# **AMDAR Issue**

## AMDAR template not recognised by the program BATOR The GTS system merges some EGRR AMDAR messages 31 10 10 template with those having templates not recongnised by the BATOR program (BATOR throws warnings or sometimes crashes).

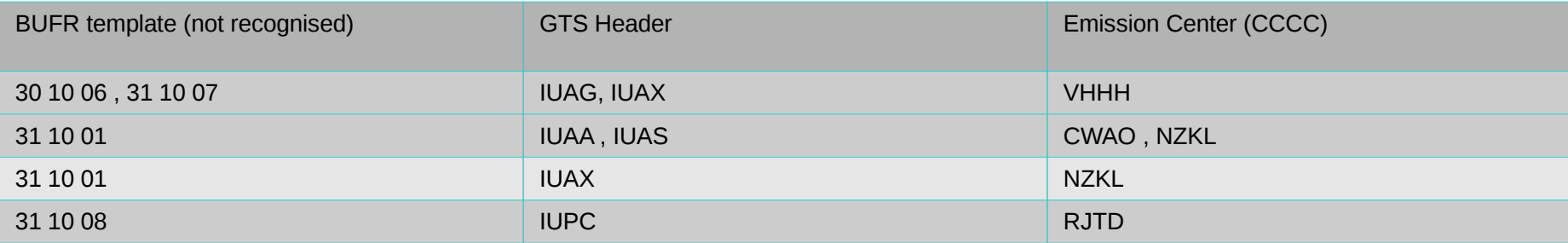

#### Solution :

The ECMWF utility bufr filter is used in order to split BUFR messages and select only the AMDAR EGRR with the template 31 10 10 and the messages contained within the Algerian ALADIN domain.

### Command :

bufr\_filter \_ rule\_file IUA\*\_EGRR\_mmddmn\_ddmn\_xxxxxxx

## Rule file instructions :

```
set unpack=1;
switch (unexpandedDescriptors) {
   case 311010:
   if ( latitude < 46.6 && latitude > 17.0 && longitude < 17.2 && longitude > -11.0) {
  write "amdar [typicalDate][typicalTime].bufr" ;
 }
   case 311192:
   if ( latitude < 46.6 && latitude > 17.0 && longitude < 17.2 && longitude > -11.0) {
   write "amdar_[typicalDate][typicalTime].bufr" ;
 }
```
#### default

}

```
write "amdar_unknow" ;
```
Observation du : 08-09-2019 a 11:11:00

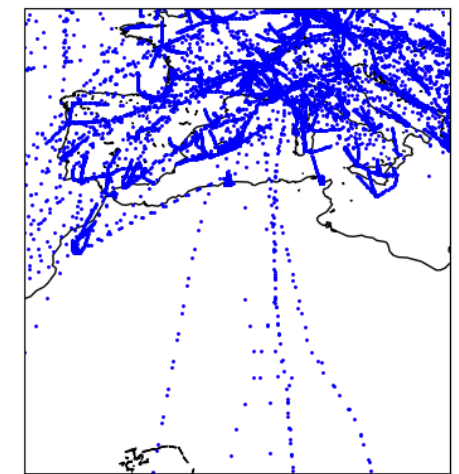

Finally

Merge the splitted amdar files in one amdar received during a given time slot Example cat amdar\_2019091801\* > amdar\_201909180100.bufr